## Quickbooks For Dummies Bookkeeping Courses <u>Using</u> >>>CLICK HERE<<<

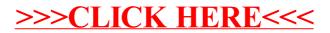